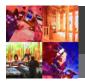

## Simple, easy, and cost-effective...

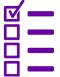

## • Get Started

Set up **unlimited employee accounts** so you can track employees' usage and test scores, then assign our FREE skills evaluation test to anyone you want. Our system will recommend courses for each person based on their test scores.

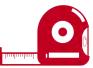

## • Manage Training in Minutes

We make it easy with administrative tools that help you **monitor activity, verify results, and tailor training** to each employee's unique needs in just minutes each month.

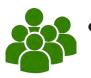

## Monthly Subscriptions

Train as many individuals as you need at your own pace using the transferable seat license system. The transferable seat licenses allow you to train up to 12 individuals per year, per seat license.

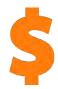

## • Full Access 10 Day Free Trial

Take our training for a test drive. Subscribe today and get the first 10 days free (cancel anytime).

# **ONLY \$69 PER MONTH**

"Even my old-timers are saying things like, 'This isn't so bad, after all' and 'I really learned something.' That's music to my trainer's ears."

## **SIGN UP FREE!**

Or contact Robert Brooks 502 376 0405 Robert@BSCiLMS.com

www.MBSALMS.com

### **Topics**

TECHNICAL SKILLS

Decks 1: Materials Decks 2: Estimating Materials Decks 3: Construction Deck Estimating Worksheet Decoding Building Codes Entry Doors: Components & Materials Estimating Math Essentials Framing 1: Foundations & Floors Framing 2: Walls Framing 3: Roofs Framing 4: Takeoff Tips & Formulas Gross Margin & Markup How a House Works: Exterior Shell Insulation 1: Principles & Materials Insulation 2: Estimating & Installation Insulation Estimating Worksheet Interior Trim Walkthrough Interior Trim Walkthrough Worksheet Kitchens 1: Layout & Design Principles Kitchens 2: Layout Steps Kitchens 3: Installing Cabinets Lumber 101 Moisture Control 1: Fundamentals Prehung Doors Estimator's Worksheet Prehung Doors: Estimating & Installation Structural Design Principles Takeoff Worksheet: Exterior Windows and Doors Takeoff Worksheet: Interior Doors Understanding Loads and Using Span Tables Vinyl Siding Systems Vinyl Siding: Estimating & Installation Walkout Bay Window Flanker Sizing Spreadsheet Window Estimator's Checklist Windows: Components and Principles Windows: Walkout Bay Calculator Instructions Wood and Fiber Cement Siding: Estimating & Installation Wood and Fiber Cement Siding: Materials & Performance Wood and Fiber Cement Siding Estimating Worksheet Working With Board Footage

#### Third-party linked resources

2006 International Residential Code 2009 International Residential Code 2012 International Residential Code A Field Guide to American Houses Advanced Framing Overview Architectural Graphic Standards for Residential Construction Builder's Guide to Cold Climates Builder's Guide to Hot/Humid Climates Builder's Guide to Mixed and Humid Climates Building Code Basics, Residential: Based on the 2012 International Residential Code Building Construction Illustrated Construction Spanish Translator Do You Lay Decking Bark-Side Up or Bark-Side Down? Estimating with Microsoft Excel Graphic Guide to Wood Frame Construction Gypsum Construction Handbook

Lumber and Building Material Reference Manual Terms of the Trade

Wood Handbook: Wood as an Engineering Material

#### YARD & WAREHOUSE

Bad Weather Ideas for the Yard Benefits of an On-Site Refueling Program Cross-Training in the Yard Delivery Driver Responsibilities Delivery Driver Accident Report Form Have Fun and Build Morale Improving Delivery Driver Turnaround Time Load-Builder's Framing Package Cheat Sheet Load-Building: Deck Packages Load-Building: Framing Packages Load-Building: Organizing Framing Packages Prevent Theft: Secure Your Keys Proper Storage and Handling of I-Joists and LVL Reducing Back Orders Reducing Friction Between Sales and Operations Staging Carts and Warehouse Efficiency Working Safely in Hot Weather

#### SALES & CUSTOMER SERVICE

10 Ways to Earn Customer Loyalty 7 Ways to Close Sales ABC Account Analysis Spreadsheet Action Plan for Higher Gross Margins Analyzing Builders' Needs Before Quoting Basic Construction Management Be Stingy With Discounts Becoming a Primary Supplier Build Loyalty With a Customer Advisory Board Common Sense Customer Service Techniques Common Sense Selling 1: The Dollar Value of Your Value Common Sense Selling 2: Researching Prospects Conquering Cold Calls Construction Management Overview Cultivating Referrals Defining Added Value Developing a Sound Marketing Plan Evaluating Your Operation Through Your Customers' Eyes Gross Margin and Markup Gross Margin and Markup Calculator Spreadsheet Growing Your Customer's Business Marketing to Retain Pro Customers Negotiating a Win-Win Solution Negotiating Skills and Gross Margins Pricing Special Orders Reducing Windshield Time Selling Special Orders Special Order Breakeven Calculator Spreadsheet Time Management for Outside Salespeople Truth Chart Worksheet (PDF) Turning Jobsite Waste into a Sales Opportunity

#### Third-party linked resources

Consultative Selling Ten Steps to Increase Jobsite Productivity

#### PURCHASING & INVENTORY CONTROL

Commodity Buying: Lumber Characteristics Commodity Buying: Lumber Packaging Commodity Buying: Payment Terms Commodity Buying: Rail Transportation Basics How Turns Can Undermine Inventory Control The Cost of Dead Inventory Tips for Better Inventory Control

#### Third-party linked resources

Buying and Selling Softwood Lumber & Panels

#### SUPERVISORY SKILLS

12 Ways to Make Sales Meetings More Effective A Field Guide to Sales Management Accident Report Form Are You a Boss or a Leader? Attendance Deficit Disorder Bill Lee's 20 Best Hiring Tips Cash Flow Analysis Made Simple Characteristics of Successful Managers Common Traits of Effective Managers Communicating Effectively Considerations in Managing Outside Salespeople Cultivating Employee Commitment Designing Incentive Compensation Developing Salespeople From Within the Company Hire People Who Are Better Than You Human Resources Forms Incentives and Productivity Legal Interview Questions Reference Guide Linking Morale and Productivity Management By Walking Around Managing Proactively Managing the Sales-Credit Partnership **Open-Ended Interview Questions** Performance Reviews and Raises Teaching Your Yard Crew About Profit Tips to Boost Employee Morale Using Category Quotas to Improve Gross Margins Who's Training Your People? Year-End Team Reviews

#### **COMPUTER SKILLS**

Third-party linked resources Add Numbers in Excel 2013 Basic Math in Excel 2013 Calendar Basics (Outlook 2013) Create Your First Excel 2013 Workbook Create Your First PowerPoint 2013 Presentation Create Your First Word 2013 Document Excel 2007 Training Courses Get Out of Your Inbox With Outlook 2007 Get to Know Excel 2007: Create Your First Workbook Get to Know Excel 2007: Enter Formulas Outlook 2007 Training Courses Up to Speed With Outlook 2007 Up to Speed with the Office 2007 System Use Presenter View (PowerPoint 2013) Word 2007 Training Courses Word 2007: Create Your First Document

#### MORE INFORMATION: Robert Brooks

Robert@BSCiLMS.com 502 376 0405